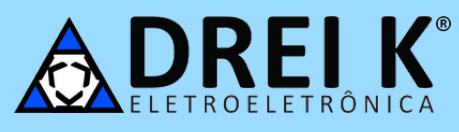

# Manual de instalação do sensor de presença SK600 **Instalação**

- **1.** Determine o melhor local para a instalação do sensor, de acordo com a área de detecção, conforme a figura 1;
- **2.** Desligue o disjuntor para sua própria segurança;

**3.** Identifique os fios Fase, Neutro e Retorno e onde eles serão instalados, conecte-os conforme a figura 2, tomando cuidado para não invertelos;

- **4.** Retire a tampa do sensor;
- **5**. Mantenha o jumper do tempo no mínimo (figura 3) e a fotocélula desligada (figura 4);
- **6.** Fixe o sensor na caixa 4x2";
- **7.** Ligue o disjuntor e aguarde aproximadamente 1 minuto para a estabilização do circuito;
- **8.** Ajuste o tempo conforme a figura 3;

**9.** Escolha se o acionamento será somente a noite, ou dia e noite, caso seja dia e noite a instalação estará completa ao fechar a tampa;

- **10.** Caso o acionamento seja somente durante a noite:
- Ligue a fotocélula de acordo com a figura 4;
- Saia da frente do sensor e espere que as lâmpadas se apaguem;  $\bullet$
- Após apagadas, espere 5 segundos para estabilização do circuito;  $\bullet$
- Movimente-se na frente do sensor, se estiver claro, apenas o LED vermelho acenderá e as lâmpadas permanecerão apagadas;
- Feche a tampa do sensor.  $\bullet$

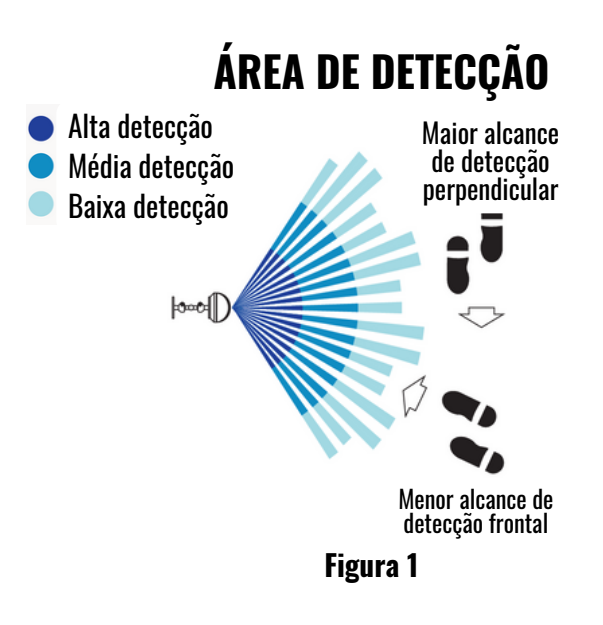

#### **DIAGRAMA DE CONEXÃO**

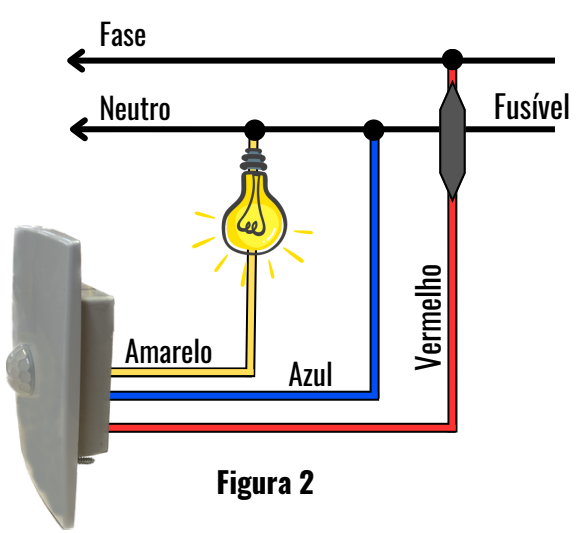

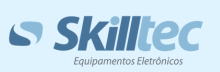

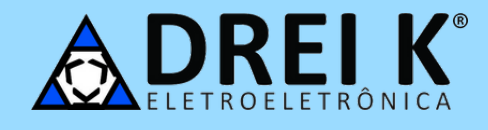

### **Regulagens**

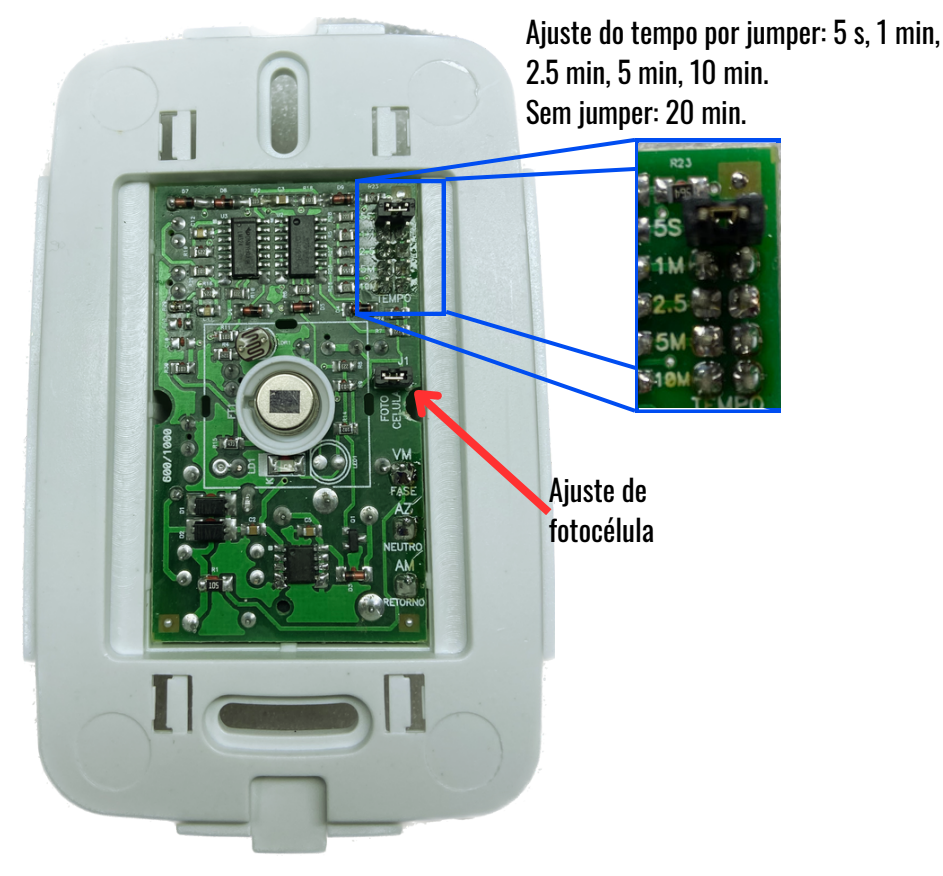

**Figura 3**

## **Atenção ao ajuste da fotocélula**

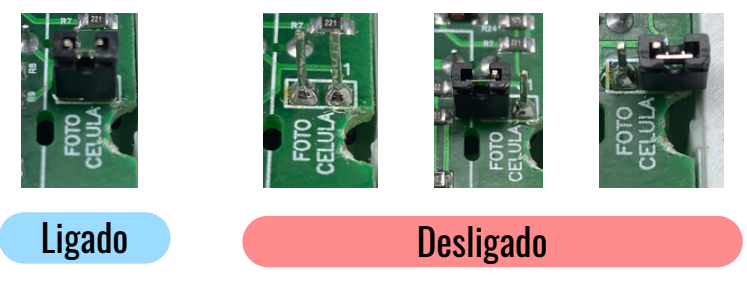

**Figura 4**

#### **Notas**

- ATENÇÃO: Ligação invertida poderá queimar o fusível, caso aconteça, substitua-o por outro de 5 A;
- Nunca instale o sensor muito próximo da lâmpada, pois o mesmo pode disparar em falso por causa do calor emitido pelas mesmas. A  $\bullet$ distância mínima indicada é 40 cm. Outras fontes de calor podem também disparar o sensor tais como: fornos, aquecedores, etc.

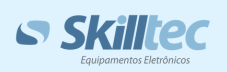

**vendas@dreik.ind.br**